#### **Problème posé : Parmi les deux personnes du binôme, quelle est celle qui est la plus apte à participer au télécrochet « The Voice » ?**

Pour cela, dans un premier temps, chaque élève du binôme enregistre sa voix reproduisant une note bien définie. *Chacun fait de son mieux*.

Dans un deuxième temps, chaque binôme analyse le son des deux enregistrements afin de déterminer :

- la personne qui chante le plus juste ;
- la personne qui a la voix la plus pure.

## **Documents à disposition :**

#### *Document 1 : Son et hauteur*

Un son, contrairement à un bruit, est un signal périodique. On peut alors lui définir une période T et une fréquence f. En musique chaque note a une fréquence bien précise ; quelques exemples sont donnés dans le tableau ci-dessous.

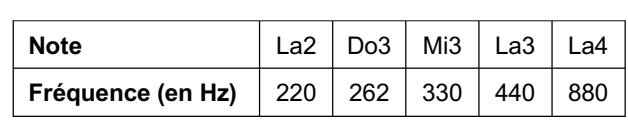

Remarques :

- 1- La fréquence d'un son définit sa **hauteur**.
- 2- Plus la fréquence d'un son est basse, plus le son est grave. *Exemple : La note Do3 a une fréquence plus faible que la note La4, elle est donc plus grave.*
- 3- En musique, deux notes sont dites à l'octave si la fréquence de l'une est le double de l'autre. *Exemple : Les notes La2 et La3 correspondent à la même note mais jouée à l'octave. Le chiffre « 2 » ou « 3 » qui suit le nom de la note « La » définit justement cette octave.*

*La2* ® *note « la » de l'octave 2*

*La3* ® *note « la » de l'octave 3*

*Figure 1 : Extrait d'un clavier de piano*

### *Document 2 : Son et timbre*

Deux instruments qui jouent la même note ne produisent pas un son perçu de la même façon. Les deux sons produits ont la même hauteur (même fréquence) mais on dit qu'ils n'ont pas le même **timbre**. Dans la représentation temporelle du signal, **la forme du motif n'est pas la même**.

*Figure 2 : Deux signaux correspondant à deux sons de même hauteur (même période ou fréquence) mais de timbre différent (motif différent).*

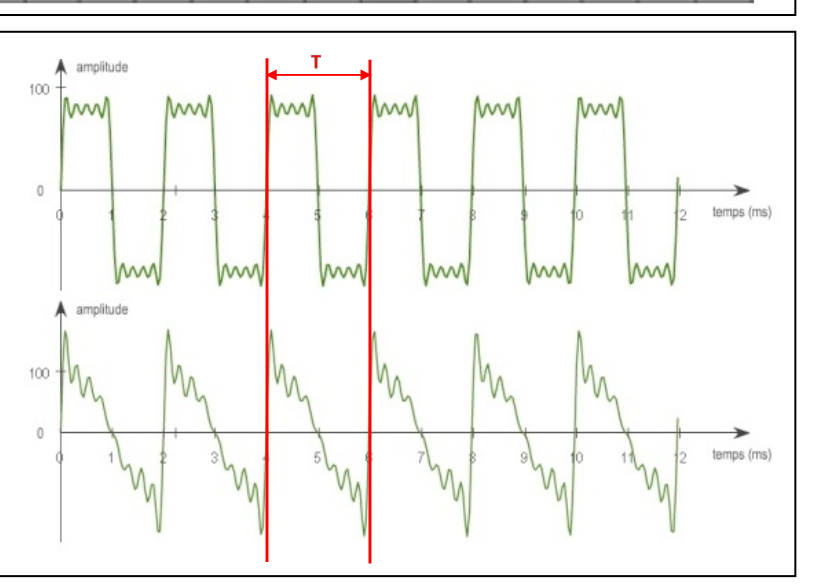

La2 Do3 Mi3 La3 La4

*Document 3 : Analyse spectrale d'un « son »*

- En 1822, le mathématicien J. Fourier a montré que tout **signal périodique de fréquence f** peut être décomposé en une somme de signaux sinusoïdaux. Ces signaux sinusoïdaux sont appelés **harmoniques**.
- **L'analyse spectrale** permet d'obtenir le **spectre en fréquence d'un son** soit **sa représentation en fréquences sous forme de « pics »**. Il montre ainsi la composition des fréquences ainsi que l'importance relative de ces fréquences dans le son *(c'est-à-dire leur amplitude).* **La fréquence du signal sonore correspond à la fréquence du 1er pic appelé le fondamental.**

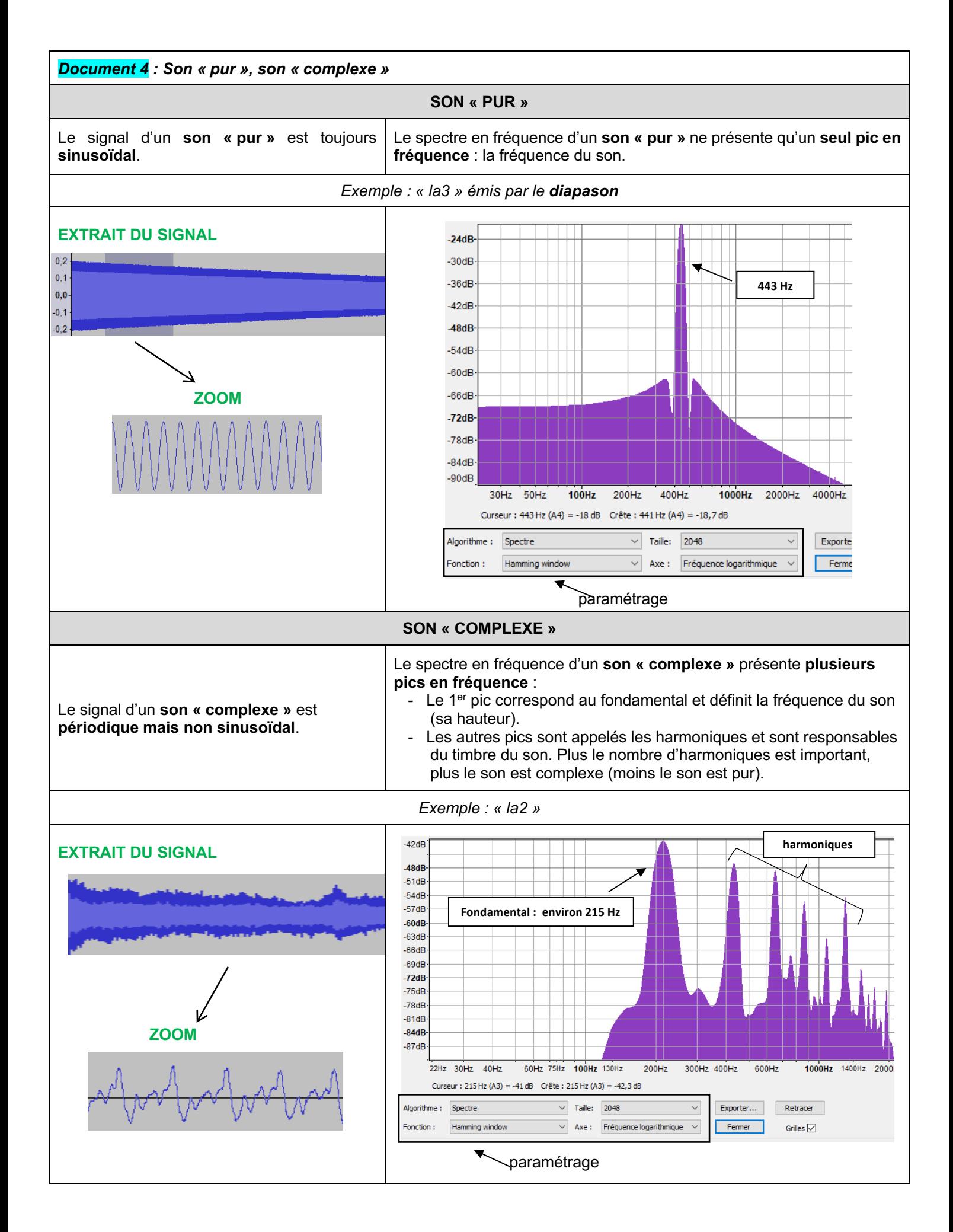

### *Document 5 : matériel à disposition*

- Casque avec micro
- **Logiciel Audacity**

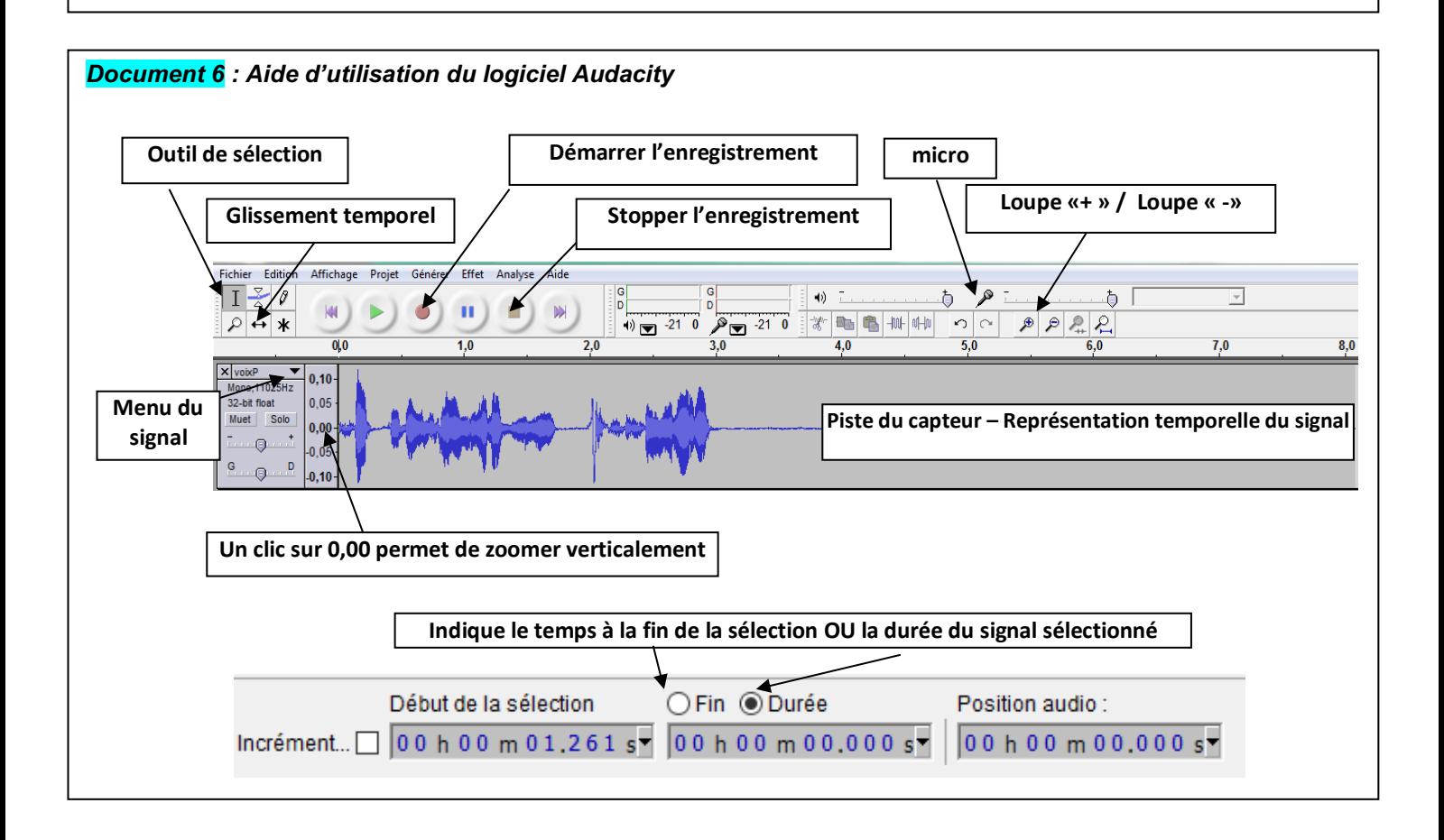

# **Travail n°1 : Enregistrement de la note**

- A tour de rôle, après avoir bien écouté la note (ici un La3) produite par le diapason dont dispose le professeur, reproduire un La (peu importe l'octave) et s'enregistrer. Pour cela :
	- Brancher le casque avec micro à l'ordinateur.
	- Ouvrir le logiciel Audacity.
	- Réaliser chacun son tour l'enregistrement du La chanté.
	- Dans le menu de chaque signal, donner votre nom à ce dernier.

## **Travail n°2 : Qui chante le plus juste dans le binôme ?**

### **1ère méthode : Utilisation de la représentation temporelle du signal**

- Zoomer verticalement et horizontalement le signal pour visualiser correctement à l'écran environ 20 fois le motif.
- 1) A l'aide des fonctionnalités du logiciel, déterminer la période de chaque signal. *Réfléchir à la méthode à utiliser pour être le plus précis possible*.
- 2) En déduire la fréquence de chaque signal.
- 3) En argumentant votre réponse, indiquer qui chante le plus juste dans le binôme.

### **2ème méthode : Utilisation de l'analyse spectrale du signal**

- Réaliser le spectre en fréquence de chaque signal.
	- Pour cela :
	- Sélectionner un grand nombre de motifs pour un signal.
	- Cliquer sur **Analyse**→ **Tracer le spectre** : une fenêtre s'ouvre intitulée « Analyse de fréquence ».
	- Réaliser le paramétrage comme sur le document 4.
	- En plaçant la souris sur un pic en fréquence, on peut relever sa valeur en hertz (choisir la valeur « crête » et non la valeur « curseur »).
	- 4) A partir du spectre en fréquence, relever la fréquence pour chaque signal. Retrouve-t-on (aux incertitudes de mesure près) les résultats de la question 2 ?

# **Travail n°3 : Qui a la voix la plus pure ?**

- 1) 1ère méthode : Comment à partir de la représentation temporelle de chaque signal, peut-on répondre à la question posée dans cette partie ?
- 2) 2ème méthode : Répondre à cette même question en utilisant l'analyse spectrale de chaque signal.
- 3) Quelle méthode vous semble la plus fiable pour déterminer la voix la plus pure du binôme ?

## **Travail n°4 : Réalisation du compte rendu audio**

- Réaliser un enregistrement de 2 à 3 minutes maximum présentant la démarche suivie pour déterminer la personne du binôme qui serait la plus apte à participer à un concours de chant. Pour cela, vous devez :
	- présenter le problème en introduction en donnant les noms des personnes du binôme ;
	- exposer les grandes étapes de la démarche en utilisant le vocabulaire scientifique approprié ;
	- répondre au problème posé en conclusion.
- Une fois l'enregistrement réalisé, suivre les étapes suivantes avant de fermer le logiciel :
	- Cliquer sur Fichier  $\rightarrow$  exporter
	- Choisir comme type de fichier le format MP3
	- Donner un nom au fichier sous la forme « nom de la personne qui parle (nom de son binôme) »
	- Enregistrer le fichier dans le dossier prévu à cet effet (dossier dans l'atelier de la classe)

### *Conseils :*

- *Prendre quelques minutes pour faire un brouillon de ce qui sera dit dans l'enregistrement.*
- *Ecouter l'enregistrement avant de le sauvegarder. Recommencer si nécessaire. (Deux essais au maximum).*